# **Μάθημα 3 Εισαγωγή**

### **Άσκηση 6 / σελίδα 21**

Να αντιστοιχίσετε τα στοιχεία της στήλης Α με αυτά της στήλης Β:

$$
1 \rightarrow \gamma
$$
  
\n
$$
2 \rightarrow \alpha
$$
  
\n
$$
3 \rightarrow \sigma\tau
$$
  
\n
$$
4 \rightarrow \beta
$$
  
\n
$$
5 \rightarrow \epsilon
$$

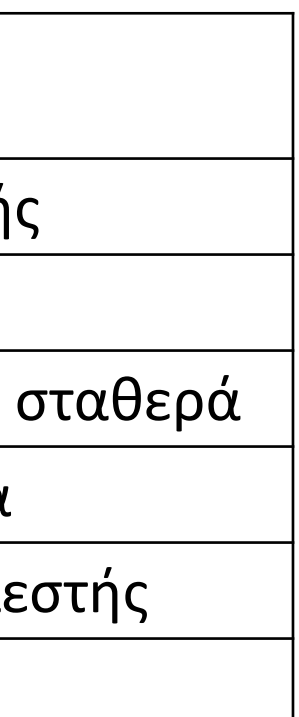

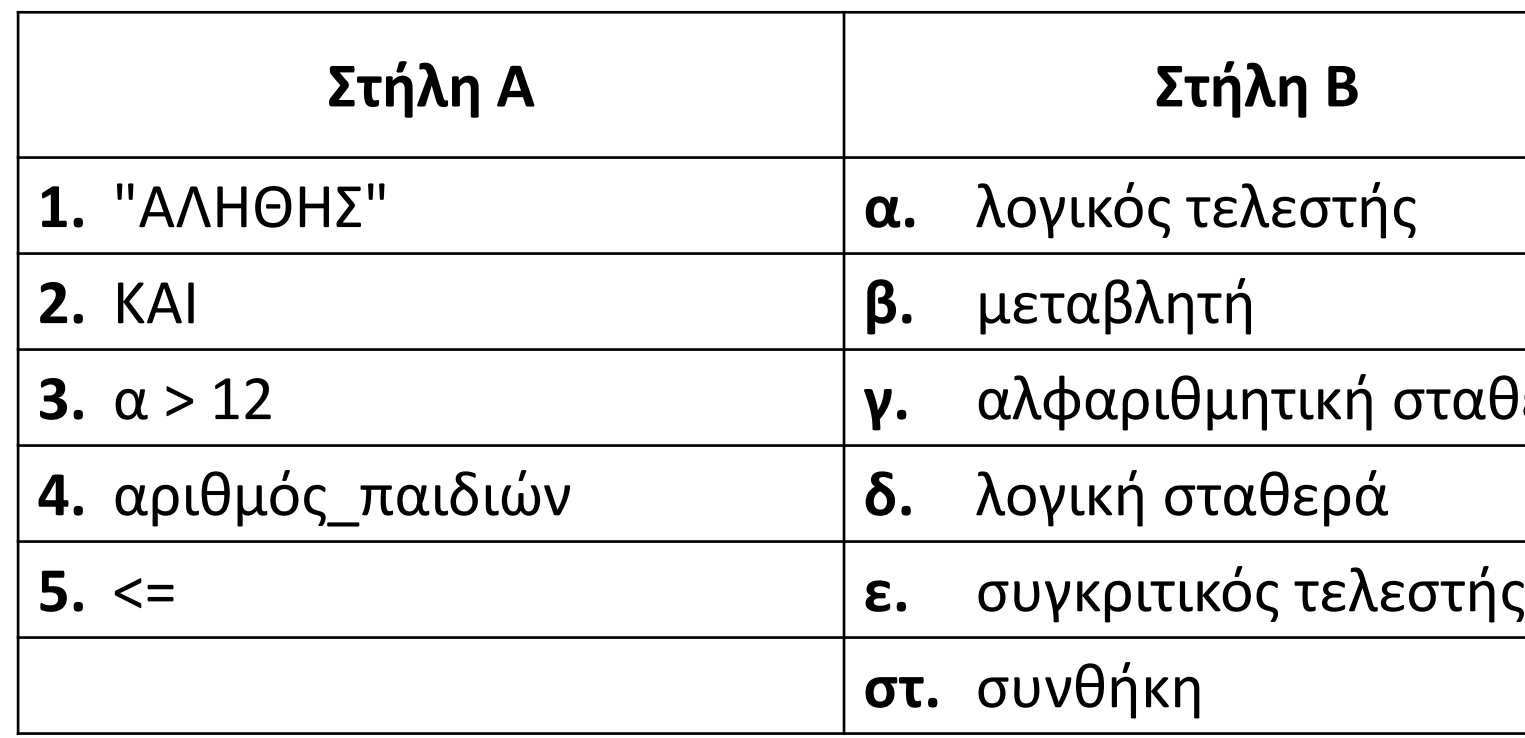

### **Άσκηση 7 / σελίδα 21**

Να συμπληρώσετε τον παρακάτω πίνακα με τον κατάλληλο τύπο και το περιεχόμενο της μεταβλητής.

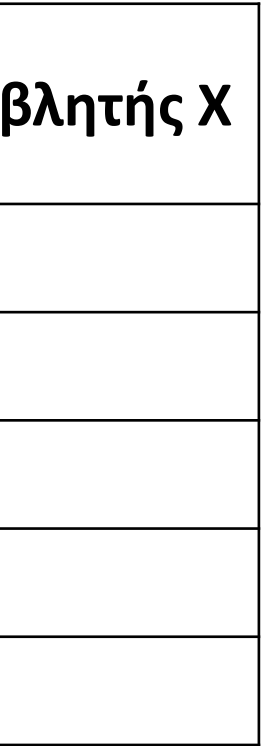

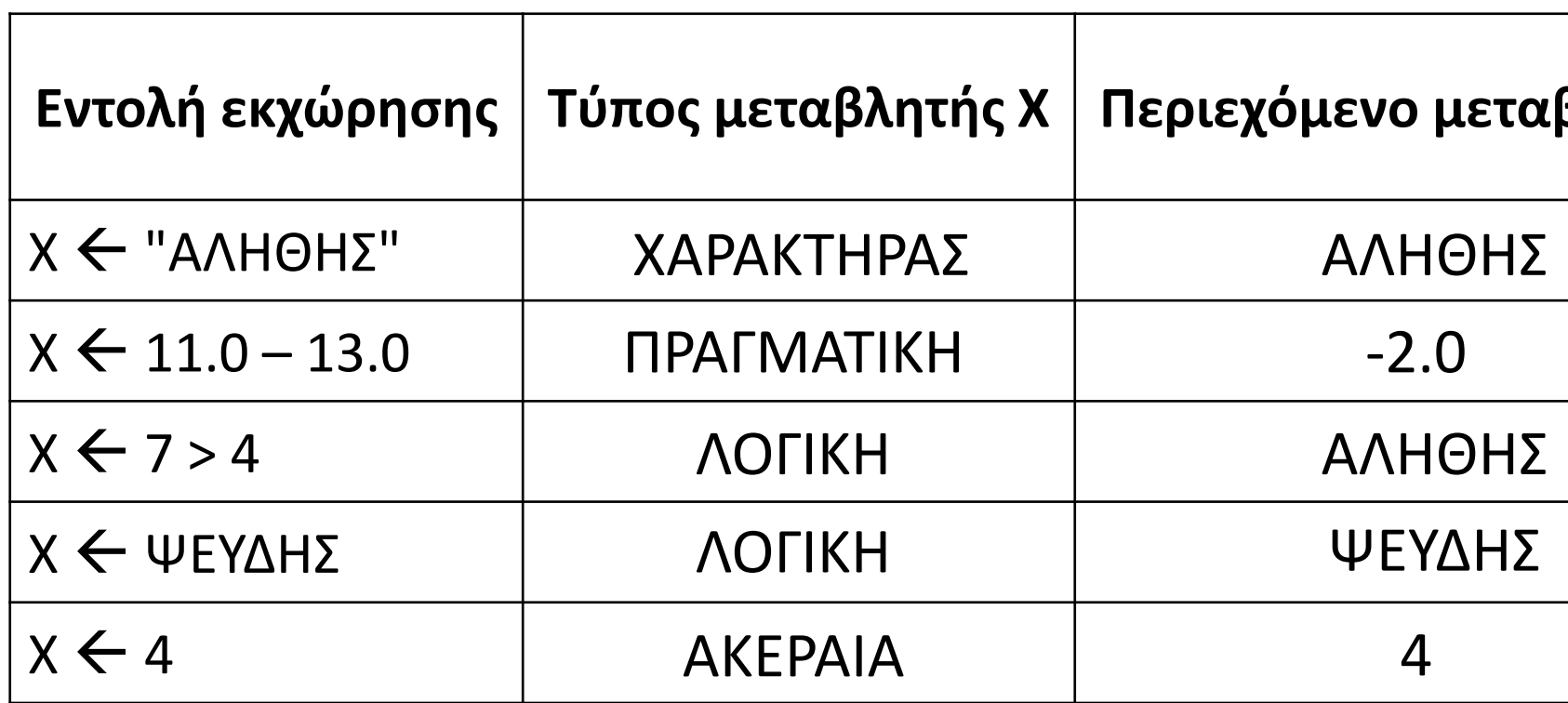

#### **Άσκηση 8 / σελίδα 22**

Να κρίνετε για την ορθότητά τους τις παρακάτω εντολές:

1. ποσό  $\leftarrow$  τιμή + 0.18 \* τιμή 2. ποσό ← 2 \* ποσό **ΣΩΣΤΟ** 3. ποσό ← ποσό + 5%)\* ποσό γΑΘΟΣ 5/100 4.  $i \leftarrow i + 1$ 5.  $(x + y) \leftarrow 3$ 6. x ← 'x' + 3 **ΛΑΘΟΣ** 7.  $(2 * x) \leftarrow 3$ 8.  $(2 * A) \leftarrow A$ 9.  $A \leftarrow 3 * A + 5$  $10.(B + 5)$  + "A" 11. y ← "Λάθος" **ΣΩΣΤΟ ΣΩΣΤΟ ΣΩΣΤΟ ΣΩΣΤΟ ΛΑΘΟΣ ΛΑΘΟΣ ΛΑΘΟΣ ΛΑΘΟΣ**

#### **Άσκηση 9 / σελίδα 23**

Πως θα διατυπώσετε σε εντολή εκχώρησης τιμής, την καθεμία από τις παρακάτω αλγεβρικές παραστάσεις;

**a.** 
$$
\frac{5x-3y}{A-B^2}
$$
 (5 \* x - 3 \* y) / (A - B^2)

- **β.**  $\sqrt{x^2 y^2}$ **T\_P**( $x \wedge 2 - y \wedge 2$ )
- **γ.**  $\frac{x-\sqrt{x}}{x^2+2}$  $(x - T_P(x)) / (x^2 + 2)$

#### **Έξοδος (εμφάνιση) τιμών**

Η έξοδος τιμών γίνεται με τις εντολές **Εμφάνισε**, **Εκτύπωσε** και **ΓΡΑΨΕ**, σύμφωνα με τους παρακάτω κανόνες σύνταξης:

**ΓΡΑΨΕ** 'Ο μέσος όρος των ', Α, ' και ', Β, ' είναι: ', ΜΟ :ης δώσει 5 και 6, θα εμφανιστεί: ου 5 και 6 είναι: 5.5

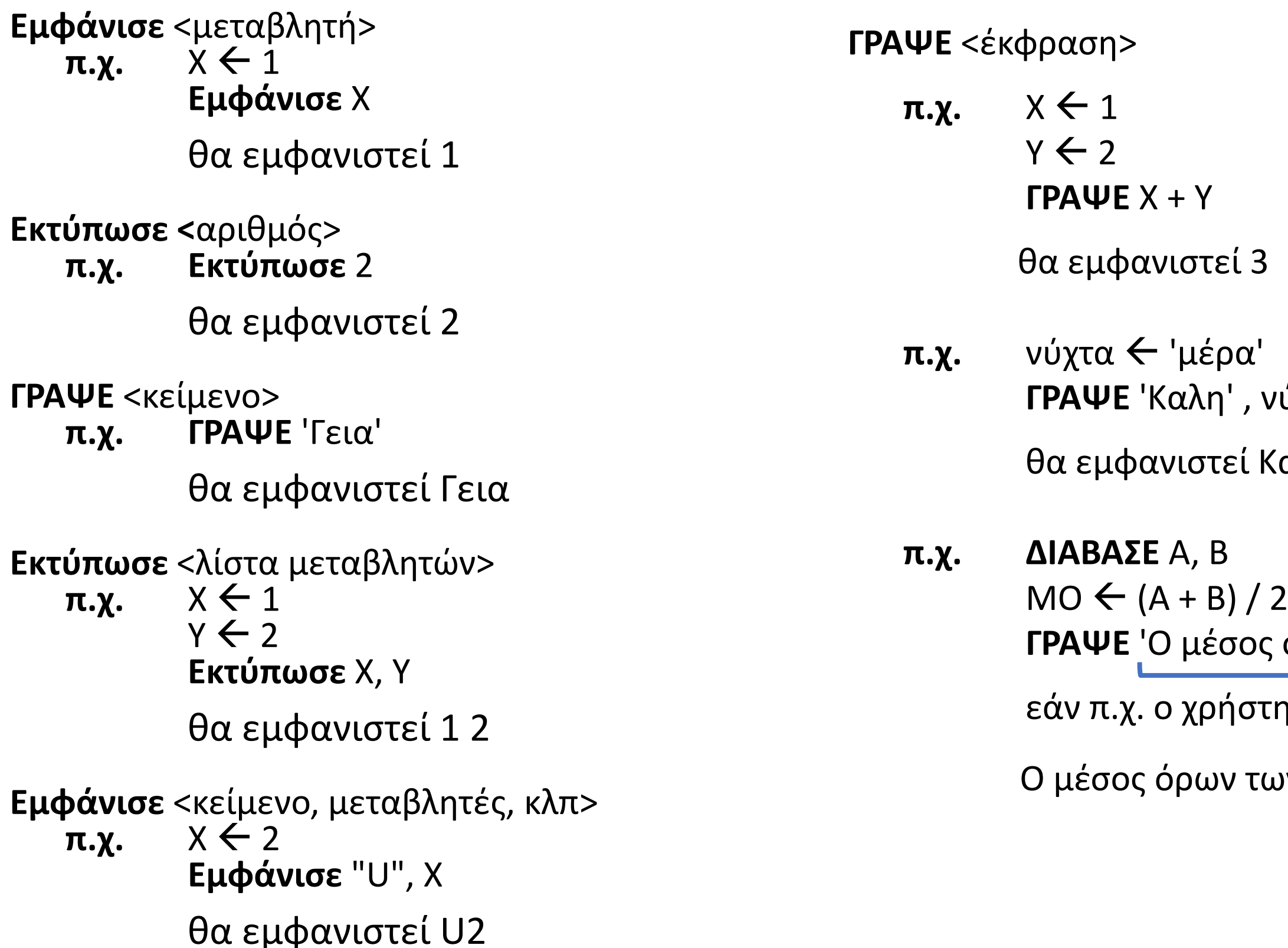

*ι*ύχτα

ζαλημέρα

### **Λογική έκφραση – Πίνακας αληθείας**

**ΛΟΓΙΚΗ ΕΚΦΡΑΣΗ** είναι η έκφραση που αποτιμάται ως ΑΛΗΘΗΣ ή ΨΕΥΔΗΣ. Περιέχει συγκριτικό τελεστή ή (και) λογικό τελεστή (ΚΑΙ, Η, ΟΧΙ).

**π.χ.**

**π.χ.**

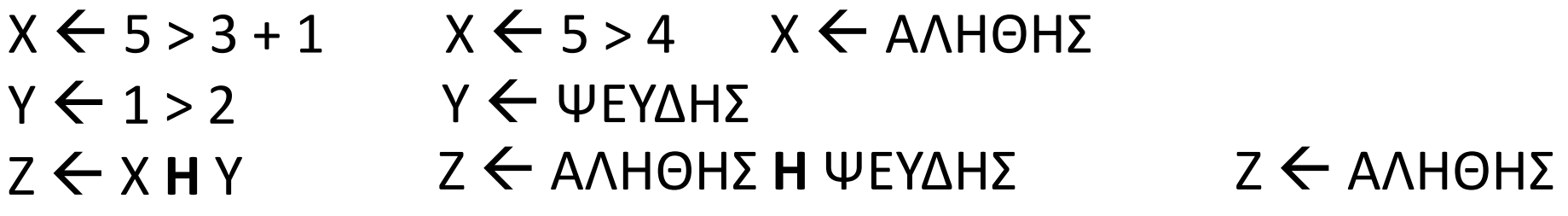

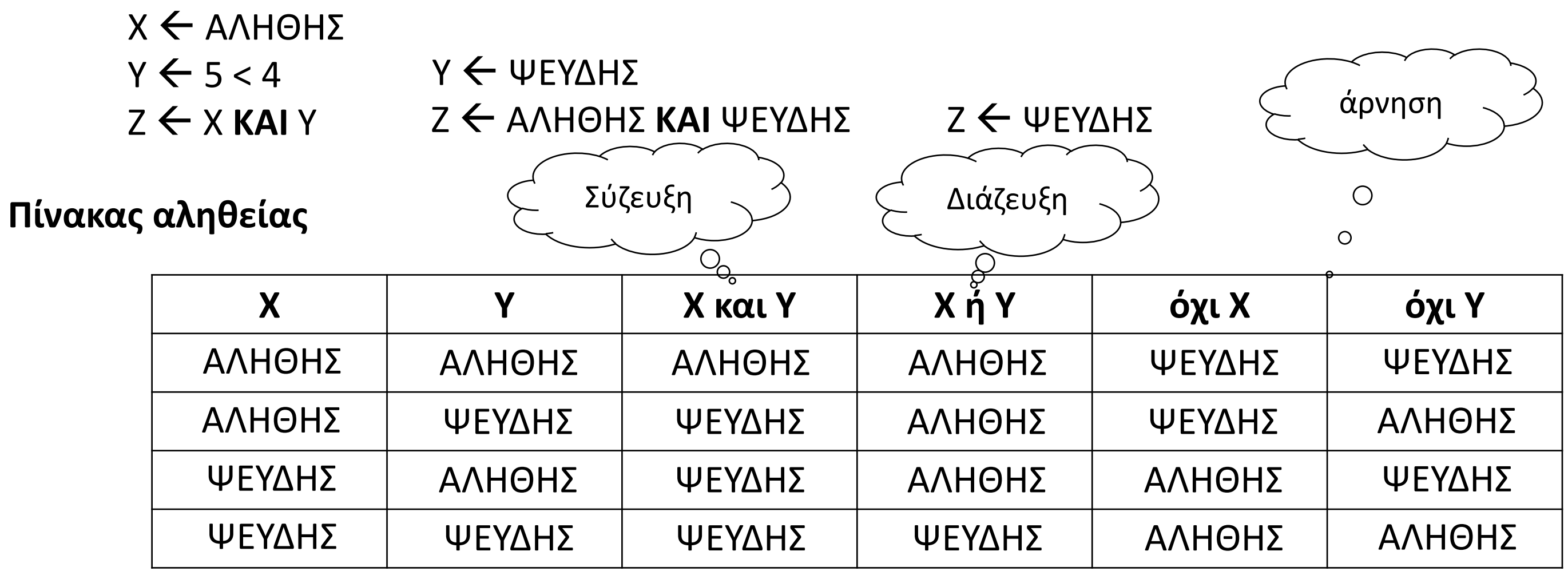

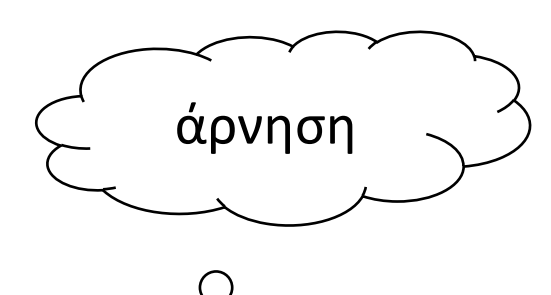

### **Λογική έκφραση / παράδειγμα**

Ποιες οι τιμές των παρακάτω εκφράσεων όταν Α = 3, Β = 5 και Γ = 1.

```
X \leftarrow A > 2 KAI B \leq 5 KAI \Gamma \leq 2X \leftarrow 3 > 2 KAI 5 <> 5 KAI 1 <= 2
       Χ  Αληθής ΚΑΙ Ψευδής ΚΑΙ Αληθής
             Χ  Ψευδής ΚΑΙ Αληθής
                   Χ Ψευδής
    Υ  (Α < 3 ΚΑΙ Β <= 5) Η ΟΧΙ (Α < 0 Η Α = Γ)
     Υ  (3 < 3 ΚΑΙ 5 <= 5) Η ΟΧΙ (3 < 0 Η 3 = 1)
Υ  (Ψευδής ΚΑΙ Αληθής) Η ΟΧΙ (Ψευδής Η Ψευδής)
            Υ  Ψευδής Η ΟΧΙ Ψευδής
              Υ  Ψευδής Η Αληθής
                   Υ  Αληθής
                  Z ← X H OXI Y
            Ζ Ψευδής Η ΟΧΙ Αληθής
              Ζ Ψευδής Η Ψευδής
                   Ζ  Ψευδής
```
#### **Παράδειγμα (πίνακας τιμών)**

**ΔΙΑΒΑΣΕ** α, β, γ  $Δ \leftarrow β \land 2 - 4 * α * γ$ **ΓΡΑΨΕ** "Διακρίνουσα: ", Δ  $x1 \leftarrow (-\beta + T_P(\Delta)) / (2 * \alpha)$  $x2 \leftarrow (-\beta - T_P(\Delta)) / (2 * \alpha)$ **ΓΡΑΨΕ** "ρίζες: x<sub>1</sub> = ", x1, " και x<sub>2</sub> = ", x2

Πίνακας που θα εμφανίζει τις τρέχουσες τιμές των μεταβλητών που περιέχονται στις παρακάτω εντολές, καθώς και το τι εμφανίζεται στην οθόνη του υπολογιστή, όταν κατά την εκτέλεση της εντολής **ΔΙΑΒΑΣΕ**, ο χρήστης δώσει διαδοχικά τις τιμές 1, 5 και 6.

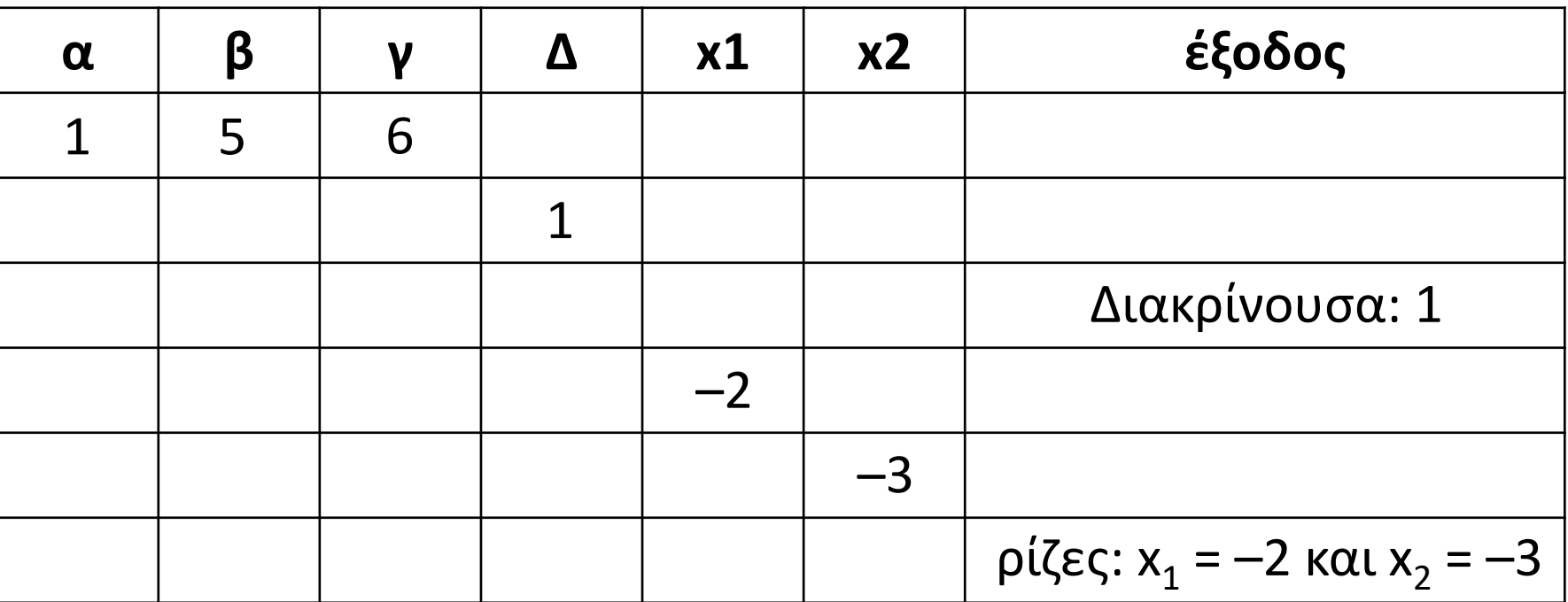

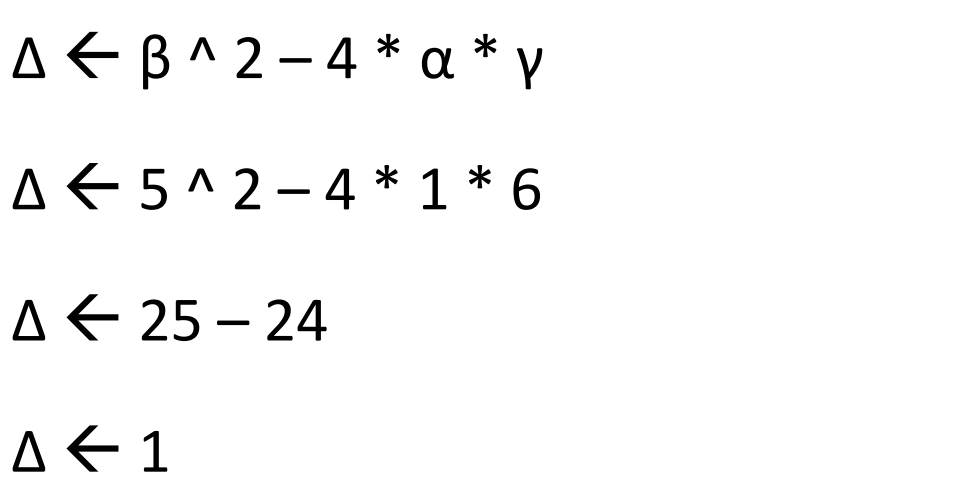

 $x1 \leftarrow (-5 + T_P(1)) / (2 * 1)$  $x1 \leftarrow (-5 + 1) / 2$  $x1 \leftarrow -4/2$  $x1 \leftarrow -2$ 

$$
x2 \leftarrow (-5 - T_P(1)) / (2 * 1)
$$
  

$$
x2 \leftarrow (-5 - 1) / 2
$$

 $x2 \leftarrow -6/2$ 

 $x2 \leftarrow -3$ 

## Ενότητα 1

**εικονίδιο: WE TRUST** 

**Από το αρχείο AEPP\_1.pdf** 

**Θεωρία σελίδες 9 – 10**

**Ασκήσεις 8 / σελίδα 22 ( από 12 έως και 33) 10, 11 / σελίδα 23 13, 14, 15 / σελίδα 24**